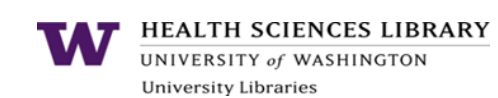

## **General PubMed Search Tips**

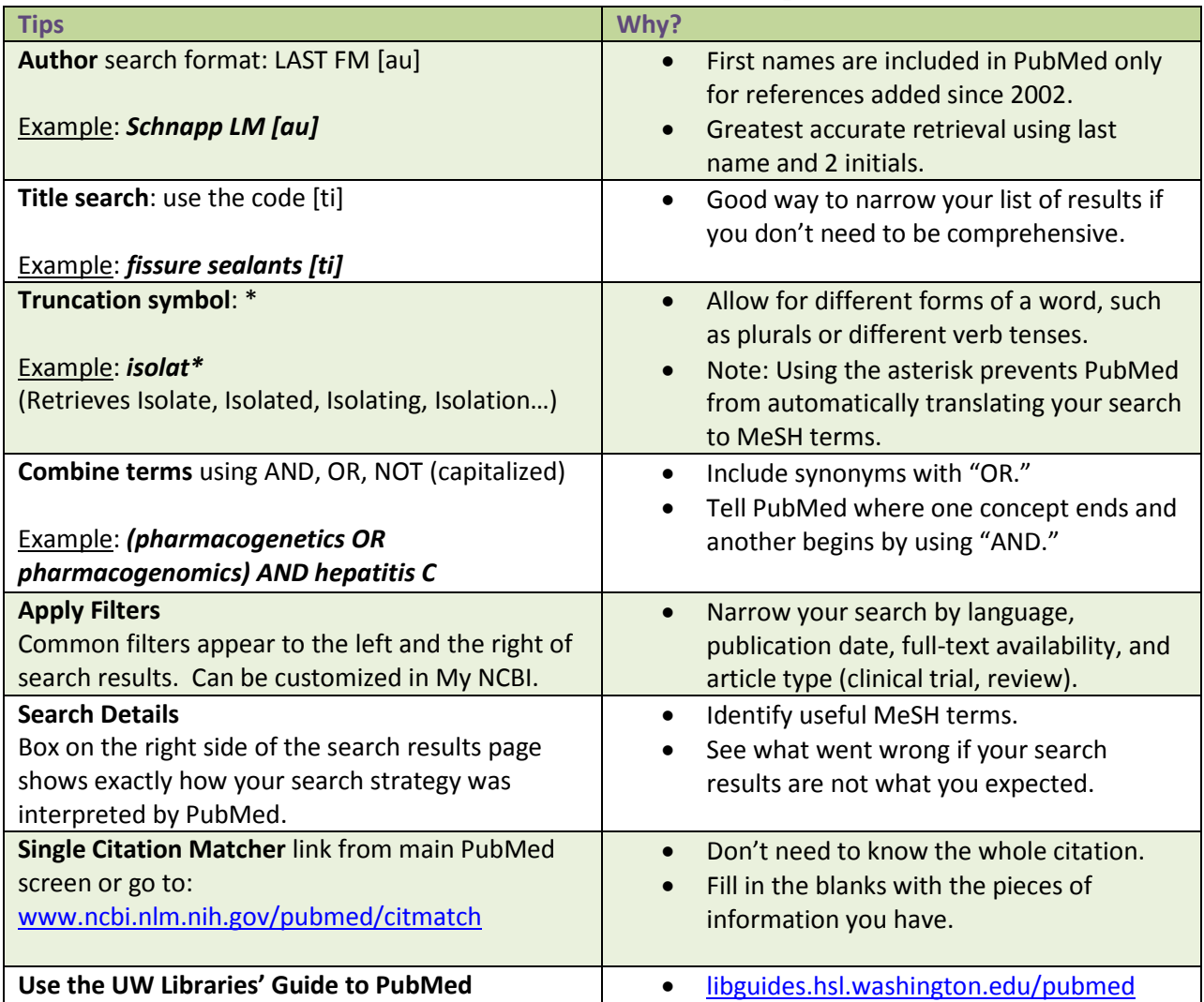

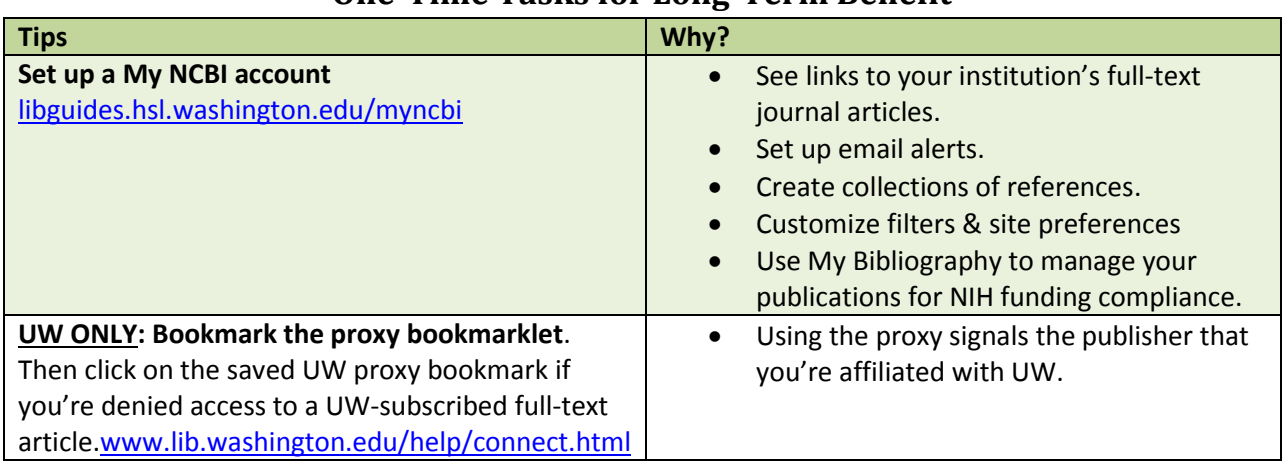

## **One-Time Tasks for Long-Term Benefit**

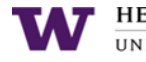

HEALTH SCIENCES LIBRARY UNIVERSITY of WASHINGTON **University Libraries** 

## **Strategies for Advanced PubMed Searchers**

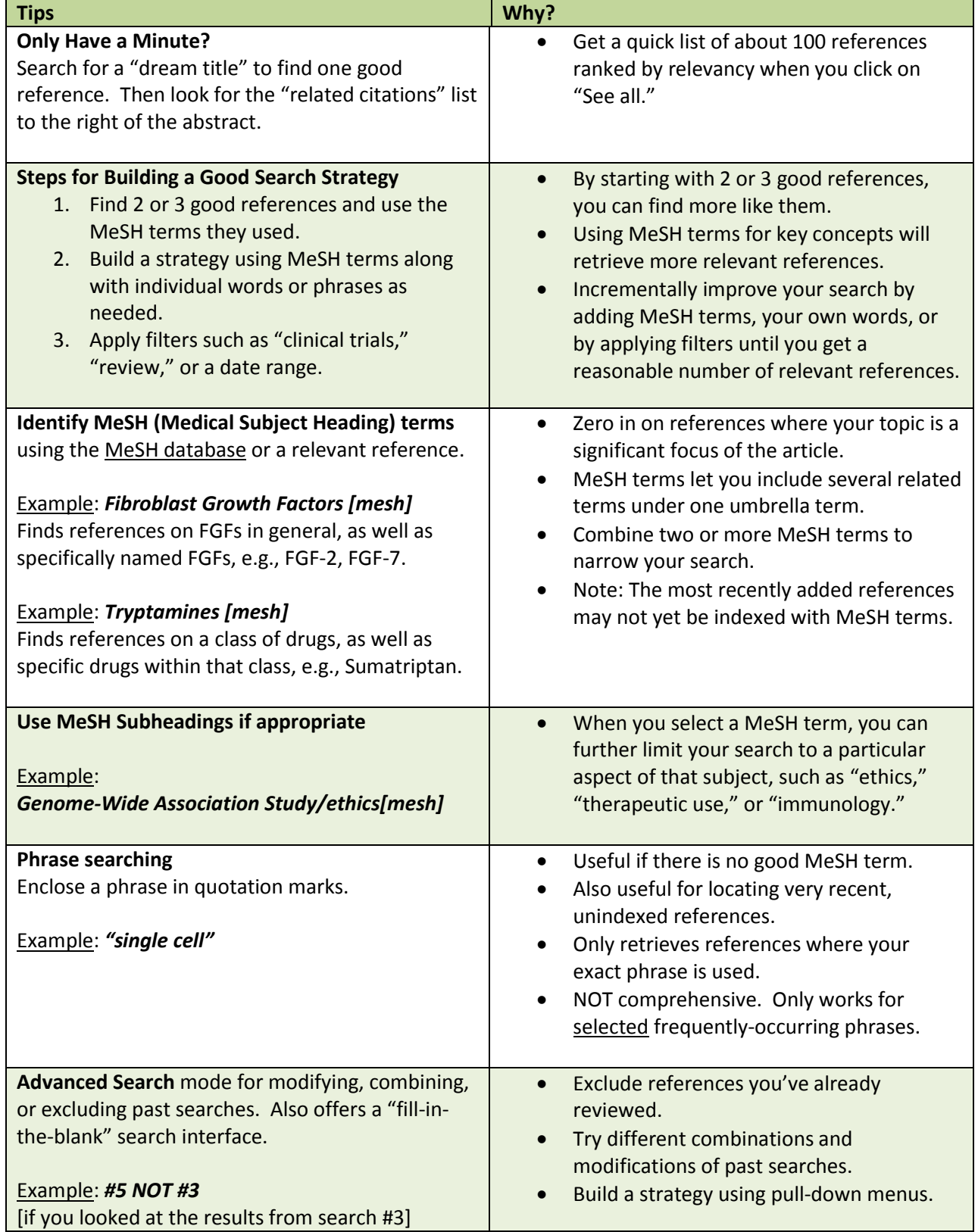